# **Метод і алгоритми перетворення областей зображень**

*Олег Березький*

## Факультет комп'ютерних інформаційних технологій Тернопільського національного економічного університету ob@tneu.edu.ua

#### **Анотація**

Запропоновано метод і алгоритми перетворення областей зображень в топологічному просторі. Метод і алгоритми перетворення областей базуються на побудові скелетів<br>зображень і наступних перетворень "область – область" У<br>воботі возглянуто певетвовення для випадків ізомовонних і роботі розглянуто перетворення для випадків ізоморфних і<br>не ізоморфних скелетів. Для програмної реалізації<br>запропонованих алгоритмів використано інтегроване запропонованих алгоритмів використано інтегроване середовище розробки програмних засобів Borland Delphi 7.0 та бібліотек класів, процедур та функцій для роботи <sup>з</sup> графами GTL та AGraph.

#### **1. Вступ**

В загальному випадку перетворення зображень можна представити у вигляді перетворень контурів та<br>перетворень областей [1]. Для складних контурів<br>перетворення контурів зображень в афінному просторі перетворення контурів зображень в афінному просторі приводить до значної похибки перетворень [2]. <sup>З</sup> метою зменшення похиоки перетворення запропоновано перехід<br>до топологічного простору [3]. Для перетворення областей<br>зображень використаємо їх скелети, які лають можливість зображень використаємо їх скелети, які дають можливість зменшити розмірність задачі (перейти від двомірної до одномірної). Поняття скелету було введено Блюмом на основі серединного осьового перетворення (Medial Axis Transform (MAT)) [4]. Скелетизації зображень присвячено ряд праць [5-7], в яких описані класичні алгоритми побудови скелетів зображень.

Відомі три основні методи знаходження скелетів: перетворення відстаней, діаграми Вороного <sup>і</sup> метод стоншення.<br>Аналіз зображень на основі скелетизації знайшов широке

Аналіз зображень на основі скелетизації знайшов широке застосування в обробленні біомедичних зображень. Так <sup>у</sup> роботі [8] для дослідження морфометричних показників оюмедичних зооражень застосовують скелетизацію<br>зображень Інша стаття присвячена аналізу скелетів для<br>зображень мікроорганізмів у біотехнології [9] а у зображень мікроорганізмів у біотехнології [9], а у<br>дослідженні [10] застосовано скелетизацію для дослідженні [10] застосовано дослідження зображень судин крові.<br>Цикл робіт розкриває застосування аналізу зображень на

основі скелетизації в медицині для діагностування основі скелетизації в медицині для діагностування гортанно-трахеального стенозу, аортальної аневризми та розмотування товстої кишки [11].

У даній роботі перетворення областей зображень<br>застосовано для дослідження зображень ракових клітин застосовано для дослідження зображень ракових клітин людини. Це дає можливість досліджувати закони зміни нормальних клітин до пухлинних і будувати математичні<br>моделі протікання патологічних процесів, а також вивчати<br>фактори впливу на ракові клітини з метою перевелення їх в фактори впливу на ракові клітини з метою переведення їх в апоптичний стан.

#### **2. Постановка задачі**

Нехай задано зображення  $Im_1$ ,  $Im_2$ , ...,  $Im_n$  (рис.1). Виділимо на кожному зображенні контур та внутрішню

область, тобто  $Im_i = C_i \cup O_i$ , де  $C_i$  – контур, а  $O_i$  – внутрішня область *<sup>і</sup>*-го зображення. Кожну внутрішню область *<sup>i</sup> Im* зображення розіб'ємо на *<sup>р</sup>* підобластей:

U *p*  $O_i = \bigcup_{j=1}^{i} O_{ij}$  , Ми будемо розглядати замкнуті однозв'язні

(означення див. нижче) області та підобласті. Згідно теореми Жордана [12] існує перетворення, яке перетворює одну область в іншу, одну підобласть - в іншу підобласть.

Для областей маємо  $O_j = Q_{ij}(O_i)$ , де  $Q_{ij}$  – перетворення *<sup>і</sup>*-ої області в *<sup>j</sup>*-<sup>у</sup> область, для підобластей –  $O_{21} = Q_{12,1} (O_{11}), \ldots, O_{n1} = Q_{1n,1} (O_{11}), \ldots, Q_{12,1}$ перетворення першої підобласті зображення  $Im_1$  в першу підобласть зображення  $Im_2$ ,  $Q_{1n,1}$  – перетворення першої підобласті зображення *Im*<sub>1</sub> в першу підобласть зображення *Im*<sub>r</sub>.

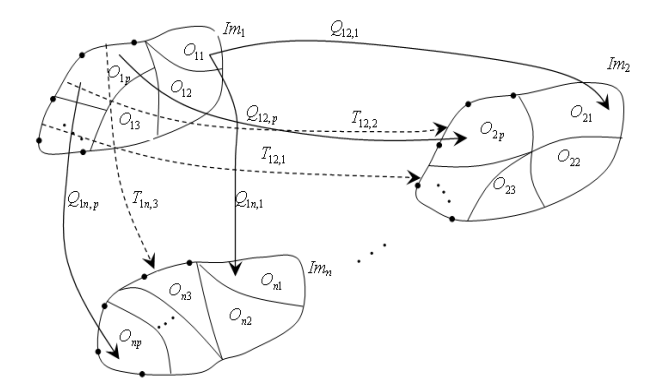

*Рисунок 1*: Перетворення областей зображень в загальному випадку.

**Необхідно знайти наступні перетворення:**  для підобластей

$$
Q_{12,1}
$$
,  $Q_{12,2}$ , ...,  $Q_{12,p}$ ,  $Q_{13,1}$ ,  $Q_{13,2}$ , ...,  $Q_{13,p}$ , ...,  $Q_{1n,1}$ ,  $Q_{1n,2}$ , ...,  $Q_{1n,p}$ .

Оскільки при знаходженні кожного перетворення ми працюємо тільки <sup>з</sup> двома зображеннями ( двома областями / підобластями) і двома контурами, то загальну задачу зведемо до задачі знаходження перетворень між двома зображеннями.

Нехай задано два зображення  $Im_1$ ,  $Im_2$  в евклідовому просторі  $R^2$  (рис.2).

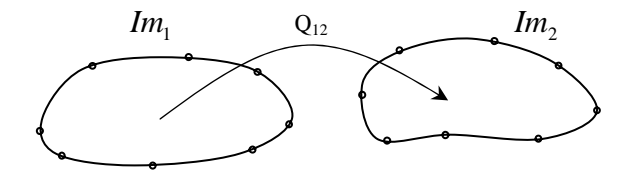

*Рисунок 2*: Перетворення типу "область – область".

 $Im_1 = C_1 \cup O_1$ ,  $Im_2 = C_2 \cup O_2$ . Для першої та другої областей рівняння перетворень наступні  $O_2 = Q_{12}(O_1)$ , де  $Q_{12}$  – перетворення 1-ої області в 2-<sup>у</sup> область.

**Необхідно знайти наступне перетворення:** 

для областей:  $Q_{12}$ .

### **3. Метод перетворення областей зображень**

Апроксимуємо контури кусково-лінійними функціями. і розглянемо перетворення областей, які обмежені такими контурами.

Нехай *<sup>V</sup>* – обмежена замкнена область зображення <sup>в</sup> площині  $R^2$ . Межу області позначимо через  $\partial V = C$ . Використаємо не евклідову метрику на площині  $R^2$ , а  $l_{\infty}$ – метрику, тобто метрику задану формулою<br>  $|A - B| = \max\{|x_1 - x_2|, |y_1 - y_2|\}$ , де  $(x_1, y_1)$  –  $|A - B| = \max\{ |x_1 - x_2|, |y_1 - y_2| \},\$ координати т. *А*,  $(x_2, y_2)$  – координати т. *В*.

Розглянемо поняття скелета області, які описані в роботі<br>[4]. Позначимо для кожного  $C \in V$ , [4]. Позначимо для кожного  $C \in V$ , *pr*(*C*) = { $C' ∈ ∂V | |C' – C| = inf |C'' – C|$ },  $C'' ∈ ∂V$ . Цю

множину називають метричною проекцією т. *С*.

Для евклідової метрики використовується таке означення скелета:

 $sk(V) = \{ C' \in \partial V \mid \text{whожина} \text{ } pr(C) \text{ } \text{складается.} \}$ більше, ніж <sup>з</sup> однієї точки}.

Воно еквівалентне іншому означенню: точка належить

скелетові області, якщо вона <sup>є</sup> центром максимального вписаного в область круга.

Оскільки кулями в <sup>∞</sup>*<sup>l</sup>* метриці <sup>є</sup> квадрати зі сторонами паралельними до координатних осей, приходимо до такого означення скелета: точка належить скелетові області, якщо вона є центром максимального вписаного в область квадрата зі сторонами, паралельними координатним осям. Приклад цілого класу таких областей задається такою теоремою.

Теорема 1. Нехай *<sup>V</sup>* – область на площині <sup>з</sup> кусковолінійною межею. Тоді скелет *sk*(*<sup>V</sup>* ) <sup>є</sup> <sup>к</sup>усково-лінійним.

Отже, траєкторія центрів вписаних квадратів <sup>є</sup> прямі. Оскільки множина вписаних квадратів, що лежать в області задається лінійними нерівностями, одержуємо, що скелет задається скінченним об'єднанням відрізків.

Теорема 2 [13]. Скелет <sup>є</sup> деформаційним ретрактом області.<br>З теопел

З теореми 2 і приведених вище міркувань випливає такий<br>наслілок: наслідок:

Наслідок. Якщо область <sup>є</sup> однозв'язна то *sk*(*<sup>V</sup>* ) <sup>є</sup> графом без циклів (деревом}.

### **4. Алгоритм перетворення область в область у випадку ізоморфних скелетів**

1. Для перетворення область в область побудуємо спочатку скелети зображень. Для цього використаємо лінійно апроксимовані контури зображень:

$$
C_i = \bigcup_{j=1}^{l} \{ (x, a_j x + b_j) | x \in [c_j; d_j] \}, \text{ are } a_j, b_j, c_j,
$$
  

$$
d_j \in R, i = \overline{1,2}.
$$

2. Скелети зображень формуються на основі вписування максимальних квадратів в межі лінійно<br>апроксимованих контурів. При цьому повинна<br>виконуватись умова про те що хоча б лві вершини виконуватись умова про те, що хоча б дві вершини<br>квалоата належали контуру зображення Множина-точок квадрата належали контуру зображення. Множина точок, що відповідають точкам центрів квадратів утворюють скелет зображення:

 $sk(V) = \{$ множина центрів максимальних вписаних квадратів}

Виділені скелети повинні бути ізоморфно вкладеними графами. Два графи  $G_1$  і  $G_2 \subset R^2$  називаються ізоморфно вкладеними, якщо існує гомеоморфізм *<sup>u</sup>* :  $R^2 \to R^2$  так, що  $u(G_1) = G_2$ .

3. На знайдених скелетах *<sup>G</sup>* <sup>=</sup> (*V*,*E*) виділяємо вершини та гілки. Отримані гілки апроксимуємо кусковолінійними функціями.

4. Знаходимо перетворення гілки  $e_{ij}$  скелету  $sk_1$  у відповідну гілку  $e'_{ij}$  скелету  $sk_2$ .

5. Перетворення будь-якої точки  $C$  області  $V_1$  у відповідну точку  $C'$  області  $V_2$  здійснюється наступним чином (рис.3): знаходимо проекції точки *<sup>C</sup>* на відповідний сегмент контуру (т. *А*) та гілки скелету (т. *В*). Координати точки *<sup>C</sup>* виражаються через координати точок *A* та *B*:  $C = tA + (1-t)B$ , де  $t = \frac{C}{|A-B|}$  $C - B$  $t = \frac{c}{|A -}$  $=\frac{|C-B|}{|A-B|}.$ Координати точок  $A'$  та  $B'$  області  $V_1$  рівні:  $A' = T_1(A)$ ,  $B'=T_2(B)$ . Відповідно координати точки  $C'$ 

дорівнюють:  $C' = tT_1(A) + (1-t)T_2(B)$ .

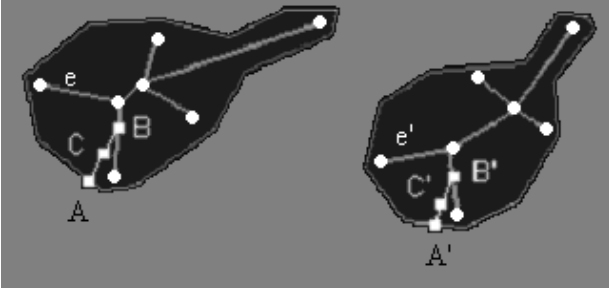

*Рисунок 3*: Приклад перетворення областей.

### **5. Алгоритм перетворення область в область у випадку не ізоморфних скелетів**

Одним з недоліків алгоритмів скелетизації є велика кількість малоінформативних гілок , що збільшують необхідний обсяг пам'яті для зберігання опису скелетів та підвищену складність роботи алгоритмів їх обробки. Оскільки перетворення виду "область-область" базуються на перетворенні скелетів об'єктів, тому важливою <sup>є</sup> задача знаходження скелету з мінімальною кількістю гілок.<br>Відсікання малоінформативних гілок проводилось на

 $\beta$ ідсікання малоінформативних гілок проводилось на<br>основі критерію відновлення початкової площі об'єкта  $S_0$ , яка визначалась на базі скелету. Введемо коефіцієнт втрати площі при відновленні об'єкта. Він рівний:

$$
Ks = (1 - \frac{S_i}{S_0}) * 100\%, i = 1, n,
$$
\n(1)

де *<sup>i</sup> <sup>S</sup>* - відновлена площа об'єкта без *<sup>i</sup>* -<sup>ї</sup> гілки.

```
n - кількість гілок скелету.
```
Після визначення коефіцієнту для кожної <sup>з</sup> кінцевих гілок, проводиться відсікання. Відсікається кінцева гілка <sup>з</sup> найменшим коефіцієнтом втрати площі, тобто якщо площа<br>вілновленого скелета без вілсіченої гілки залишається більшою за допустимий відсоток втрати площі  $Ks_d$ . Допустимий відсоток втрати площі  $Ks_d$  задається<br>користувачем на основі апріорної інформації про даний користувачем на основі апріорної інформації про даний клас об'єктів. Наступний крок - це проведення нового перерахунку коефіцієнтів вірати площі для всіх кінцевих<br>гілок скелета. Перевірки продовжуються доти, доки<br>відсоток втрат площі відновленого об'єкта без і ої відсоток втрат площі відновленого об'єкта без *<sup>i</sup>* -ої кінцевої гілки не стане меншим за допустимий відсоток втрати площі Ks<sub>d</sub>

Нехай дано два не ізоморфних скелета об'єктів  $sk_1$  та  $sk_2$ . Скелет  $sk_1$  складається з  $V_1$  гілок, скелет  $sk_2$  з  $V_2$ , причому  $V_1 \neq V_2$ . Необхідно привести їх до ізоморфного виду. Для цього пропонується використати наступний алгоритм:

1) визначаємо скелет <sup>з</sup> меншою кількістю гілок та допустимий відсоток втрати площ Ks<sub>d</sub> при відновленні об'єктів на основі скелетів;

2) обчислюємо степені вузлів скелетів;<br>3) визначаємо максимальний степінь

3) визначаємо максимальний степінь вузлів для кожного <sup>з</sup> скелетів та їх кількість;

4) проводимо перевірку кількості вузлів <sup>з</sup> однаковим степенем. Якщо кількість вузлів не рівна, то <sup>п</sup>роводимо відсікання гілок скелету. Відсікається гілка <sup>з</sup> найменшим коефіцієнтом втрати площі. Коефіцієнт втрати площі обчислюємо за формулою (1).

5) якщо відсікання провести неможливо, тому що відсоток втрати площі Ks більший за допустимий Ks<sub>d</sub> то дані скелети визнаються не ізоморфними. Для продовження роботи алгоритму необхідно зменшити допустимий коефіцієнт втрати площі  $Ks_d$ ;

6) якщо кількість вузлів <sup>з</sup> відповідними степенями рівна, то проводиться перевірка вузлів <sup>з</sup> степенем на<sup>1</sup> меншим та перехід на крок 4. Якщо проведено перевірку усіх вузлів, то алгоритм завершує свою роботу.

#### **6. Експериментальні результати**

при написанні програмного засобу для проведення тестування<br>запропонованих алгоритмів використано сереловище розробки запропонованих алгоритмів використано середовище розробки програмних засобів Borland Delphi 7.0 та елементи теорії<br>об'єктно-орієнтованого программування. Тестування об'єктно-орієнтованого программування. Тестування<br>позробленої комп'ютерної системи проволилось на цитологічних зображень багатошарового плоского цитологічних зооражень багатошарового плоского<br>незроговілого епітелію (рис.4) [14]. Приклад виділення<br>мікрооб'єктів та побулови ізоморфних графів навелено на мікрооб'єктів та побудови ізоморфних графів наведено на рисунку 4.

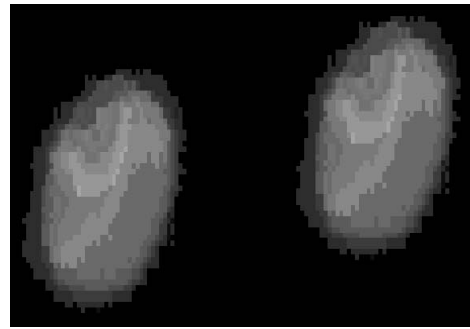

*Рисунок 4*: Приклад цитологічного зображень.

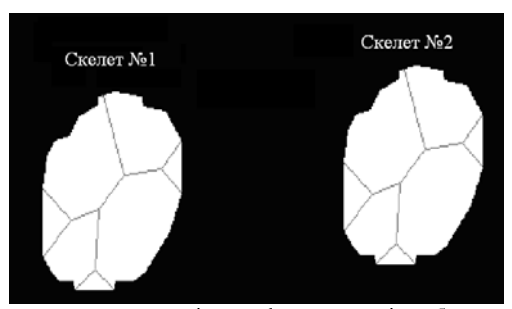

*Рисунок 5*: Приклад ізоморфних скелетів зображень. Результати перетворення скелетів зображень приведено в таблині 1.

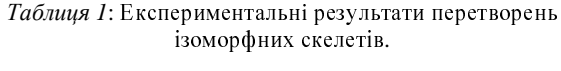

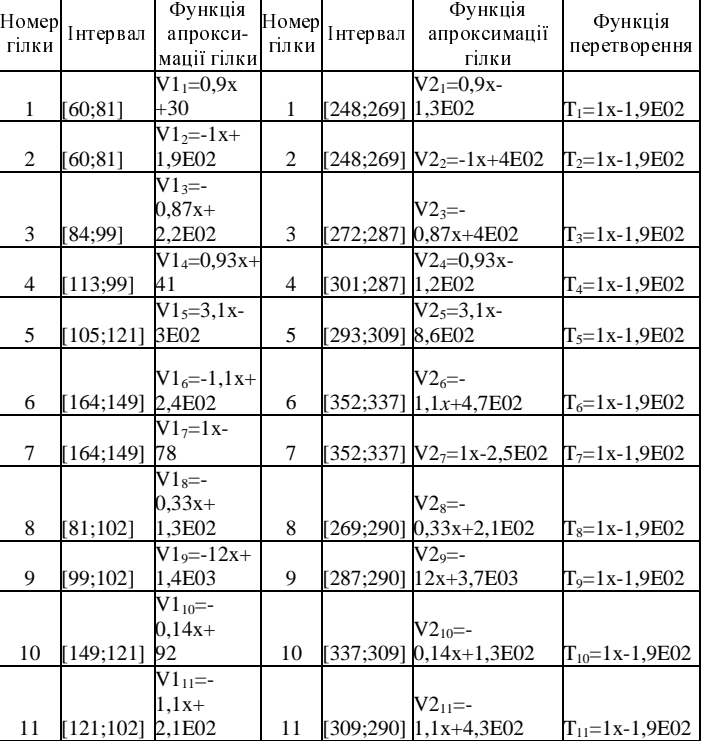

На рисунках 6-8 приведені цитологічні зображення різних геометричних форм та скелети до порівняння (не ізоморфні) і після порівняння (ізоморфні). У таблиці 2 представлені результати перетворень у випадку не ізоморфних скелетів.

Дослідження проводились в рамках наукового-дослідного<br>проекту "Інформаційно-аналітична система для проекту "Інформаційно-аналітична система для<br>лослілження та ліагностування пухлинних (ракових) дослідження — та — діагностування — пухлинних — (ракових)<br>клітин людини на основі аналізу їх зображень? — лержавний клітин людини на основі аналізу їх зображень", державний реєстраційний номер 0108U002109, наказ МОН України від 27.11.07 №1044 [15].

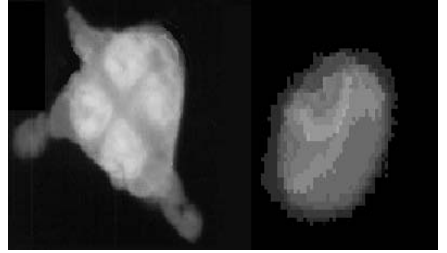

*Рисунок 6*: Приклад цитологічних зображень різних геометричних форм.

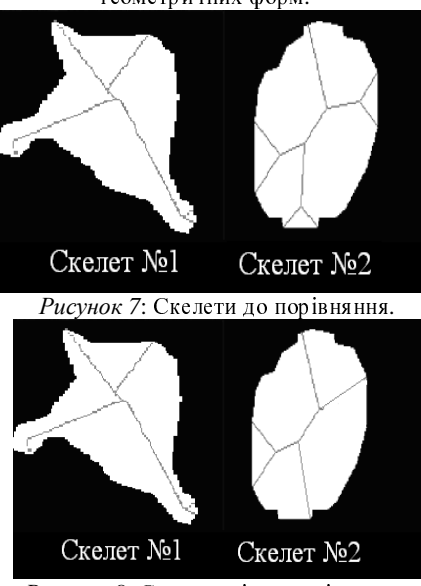

*Рисунок 8*: Скелети після порівняння.

*Таблиця 2*: Експериментальні результати перетворень не ізоморфних скелетів.

| Номер<br>гілки | Інтервал             | Функція<br>апрокси-<br>мації гілки | Номер<br>гілки | Інтервал            | Функція<br>апрокси-<br>мації<br>гілки | Функція<br>перетвор.       |
|----------------|----------------------|------------------------------------|----------------|---------------------|---------------------------------------|----------------------------|
| 1              | [185;177] -2.54 E02  | $V1_1 = -0.5x$                     | 1              | [248;269] 1,3E02    | $V2_1=0.9x-$                          | $T_1 = -0.38x +$<br>3,5E02 |
|                |                      | $V1$ <sub>2</sub> =-               |                |                     |                                       |                            |
|                |                      | 0,625x                             |                |                     | $V2_{2}=-$                            | $T_2 = -0.38x +$           |
| 2              | [185;177] - 0,55 E02 |                                    | $\overline{2}$ | $[248;269]$ 1x+4E02 |                                       | 3,5E02                     |
|                |                      | $V1 == -$                          |                |                     | $V2 == -$                             |                            |
|                |                      | $1,023x+1,25$                      |                |                     | 0.87x                                 | $T_3 = 0.42x +$            |
| 3              | [103:146] E02        |                                    | 3              | $[314;295] + 4E02$  |                                       | 0,22 E02                   |
|                |                      | $V1_4=1,122x$                      |                |                     | $V2_{4}=0.93x$ $T_{4}=0.17x-$         |                            |
| 4              |                      | $[111:103] + 0.63$ E02             | 4              | [361;314] - 1,2E02  |                                       | 0,49E02                    |
|                |                      | $V1_{5} = 1x-$                     |                |                     | $V2_{5}=3.1x-$                        | $T_5 = 2.58x -$            |
| 5              | [103:54]             | 0,39 E02                           | 5              | [314;292] 8,6E02    |                                       | 6,99E02                    |
|                |                      | $V1_{6} = 1,42x$                   |                |                     | $V2_{6} = -1.1x$                      | $T_6 = 0.35x +$            |
| 6              | $[177;111]$ 0,86 E02 |                                    | 6              | $[292;106]$ +4,7E02 |                                       | 0,73 E02                   |
|                |                      | $V1_{7} = -0.5x-$                  |                |                     | $V2_{7}=1x-$                          | $T_7 = -0.49x +$           |
| 7              | [19:111] 1,08 E02    |                                    | 7              | [292;106] 2,5E02    |                                       | 1,63E02                    |

### **7. Висновки**

перетворення областей зображень у випадку складних<br>контурів вимагає застосування топологічних перетворень.<br>Ловелена теорема про кусково-лінійний характер скелету у Доведена теорема про кусково-лінійний характер скелету у<br>випадку лінійно апроксимованого контуру дала випадку лінійно апроксимованого контуру дала<br>можливість провести перетворення типу "область-<br>область" Запропонований-метол і алгоритми-перетворень область". Запропонований метод і алгоритми перетворень областей ґрунтуються на <sup>п</sup>еретвореннях скелетів областей. перспективним напрямом досліджень є знаходження<br>топологічних перетворень лля нелінійно апроксимованих топологічних перетворень для нелінійно апроксимованих<br>контурів контурів.

# **8. Література**

- [1] Pratt W.K. Digital image processing : PIKS Scientific inside, 4th ed , USA: John Wiley & Sons, 2007.
- [2] Березький <sup>О</sup>.М. Методи та алгоритми перетворення контурів зображень в афінному просторі. Вісник Національного університету «Львівська політехніка». Комп'ютерні науки та інформаційні технології. - 2009. - № 638. - С. 185 - 189.
- [3] Мищенко А.С. Краткий курс дифференциальной геометрии и топологии. М.: Физматлит, 2004. – 304 с.
- [4] H. Blum A Transformation for Extracting New Descriptors of Shape , "Models for the Perception of Speech and Visual Form". – USA:MIT Press, 1967. – P. 362– 380.
- [5] Гонсалес Р. Цифровая обработка изображений, М.: Техносфера, 2005. – 1072 с.
- [6] ШапироДж. Компьютерное зрение. М.: Бином. Лаборатория знаний, 2006. – 752с.
- [7] Яне Б. Цифровая обработка изображений. М.: Техносфера, 2007. – 584 с.
- [8] Changa S. Biomedical Image Skeletonization: A Novel Method Applied to Fibrin Network Structures. MEDINFO 2001 V. Patel et al. (Eds) Amsterdam: IOS Press.,2001. – P. 901-905.
- [9] Rizvandi Ni. B. Skeleton analysis of population images for detection of isolated and overlapped nematode c.elegans, 16th European Signal Processing Conference (EUSIPCO 2008) - 2008. – P. 124-129.
- [10] Sasakthi S. Abeysinghe. Interactive segmentation-free skeletonization of grayscale volumes, SIGGRAPH 2008, Los Angeles, California, August 11–15, 2008. – 2008 – 84 P.
- [11] Palágyi K. A sequential 3D thinning algorithm and its medical applications, Proc. 17-th Int. Conf. Information Processing in Medical Imaging, IPMI 2001, Davis, USA., 2001. – P. 409-415.
- [12] Косневски Ч. Начальный курс алгебраической топологии. М.: Мир, 1983. – c.304
- [13] Duda R. O. Pattern Classification (2nd Edition) / Richard O. Duda, Peter E. Hart, David G. - Stork Wiley-Interscience, 2001 – 738 p.
- [14] Березский <sup>О</sup>.Н. Алгоритмы анализа и синтеза биомедицинских изображений / О.Н.Березский – Проблемы информатики и управления, 2007. №2. - С.134-144.<br>[15] Звіт про
- [15] Звіт про науково-дослідну роботу на тему: "Інформаційно-аналітична система для дослідження і діагностування пухлинних (ракових) клітин людини на основі аналізу їх зображень" (заключний) // [О.М. Березький, К.М. Березька, Т.В. Дацко та ін.] – Тернопіль, 2009. – 257 с.